# netdocuments®

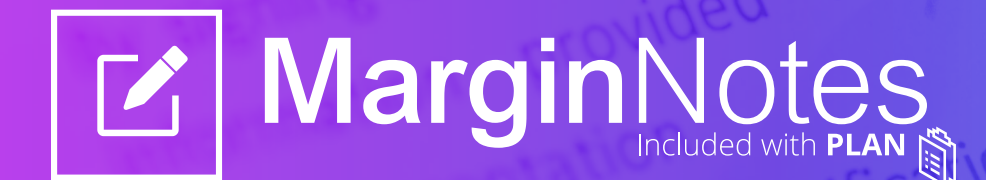

# **Save time by streamlining your document processes.**

Skip the complex, messy, and time-intensive review cycles. SmartView simplifies document reviews by making it easy for multiple users to quickly preview, annotate, and have threaded conversations in documents in real-time without ever opening the file.

Margin Notes users enjoy rapid communication and collaboration minus the 'check out wars' while maintaining complete control of their documents—helping lawyers ultimately deliver services faster while increasing transparency, and accuracy.

# **Collaborate at a Rapid Pace With These Smart Features:**

**Receive detailed feedback from collaborators and clients while maintaining the integrity of the document.**

## **Stay in Control <b>Skip the Check-out Provide Context**

**Users can comment and reply on a document directly from the viewer rather than checking out or downloading the document.**

**Use comments to store and alert users to form and document requirements while keeping the core document free of commentary.**

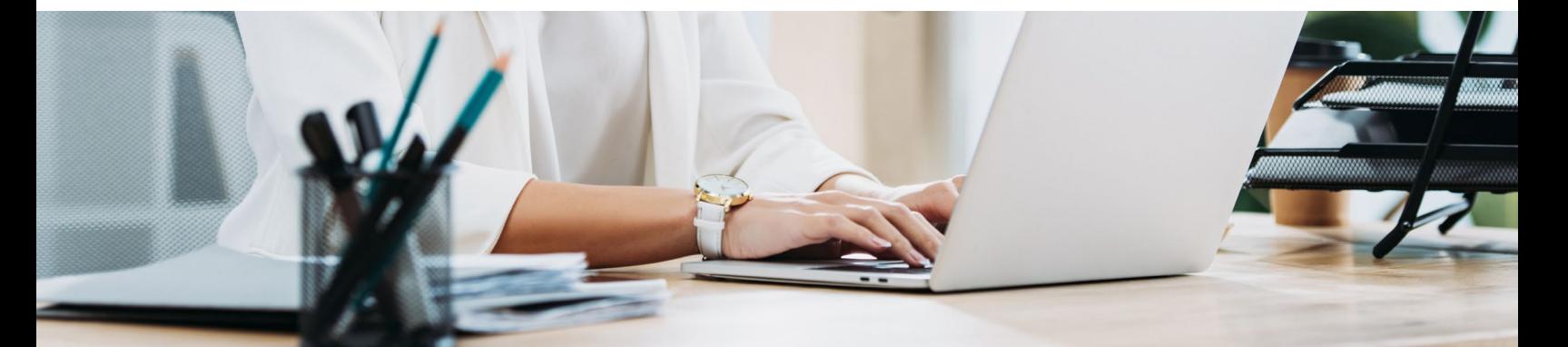

# **netdocuments**

[netdocuments.com](https://www.netdocuments.com/) (866) 638-3627

# **The check-out wars are finally over.**

While document check-outs are useful for keeping content clean and secure, it can get in the way of work considering the hundreds of documents lawyers must review and reference in a single day. Margin Notes helps lawyers move quickly through documents and collaborate in real-time so they can focus less on software processes and more on excellent service delivery.

# **Communicate in Context**

Comment and collaborate on a document in real-time without risking losing original content.

## **Threaded Conversations**

**Margin Notes enables threaded conversations to be held between two or more people, all within the context of the document, while keeping content intact.**

### **Email Notifications**

**When you tag another user in a comment, that user will receive an email notifying them of your comment so they can respond right away.**

## **Preview Window**

**Within SmartView, content will appear exactly as it would on the downloaded document or printed page. This helps lawyers quickly match up feedback with a clean document.**

#### **Resolve Comments**

**Easily remember what has been addressed and what hasn't with the 'resolve comments' feature. Once a concern is completed, simply click resolve to fade the comment thread.**

#### **Comment Storage**

**All commentary left on a document will be saved as a separate layer and stored with the document within the workspace the document exists in for easy reference and review.**

### **Color Coding**

**Comments allow for color coding that can be used to differentiate between users, teams or topical threads.**

# **Discover how streamlined document processes can increase your team's efficiency.**

**Schedule a demo to learn more about Margin Notes from NetDocuments today. [netdocuments.com/demo](https://www.netdocuments.com/demo)**